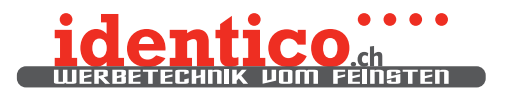

# UV-Decals (Nass-Schiebebild)

### Daten erstellen

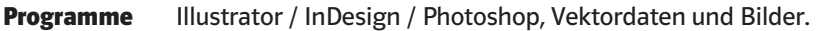

- Farben CMYK / RGB / RAL / PANTONE
- Weissform Je nach Untergrundfarbe alle Elemente mit Weiss hinterlegen (Weissform auf separate Ebene).

#### Lackform Bei offenen Formen (z.B. Text) ist eine geschlossene Lackform auf separater Ebene erforderlich, damit die Einzelteile beim übertragen standrichtig bleiben. ACHTUNG: Mindestgrösse Lackfeld 2x1 mm!

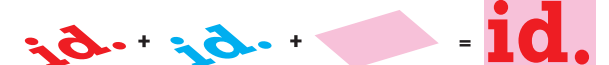

Farbe + Weiss-Form + Lack-Form = UV-Decal

#### Wir geben gerne Auskunft!

Beim Vorlagen erstellen beachten Die einzelnen Beschriftungen sollten in der gewünschten Endgrösse ca. 5 mm Abstand voneinander haben, damit sie auseinander geschnitten werden können. Datenträger MemoryStick; immer mit Print zur Kontrolle

Datenübermittlung info@identico.ch mit PDF zur Kontrolle

Vorlagen Reinzeichnung(en) zum Scannen

## UV-Decals anbringen

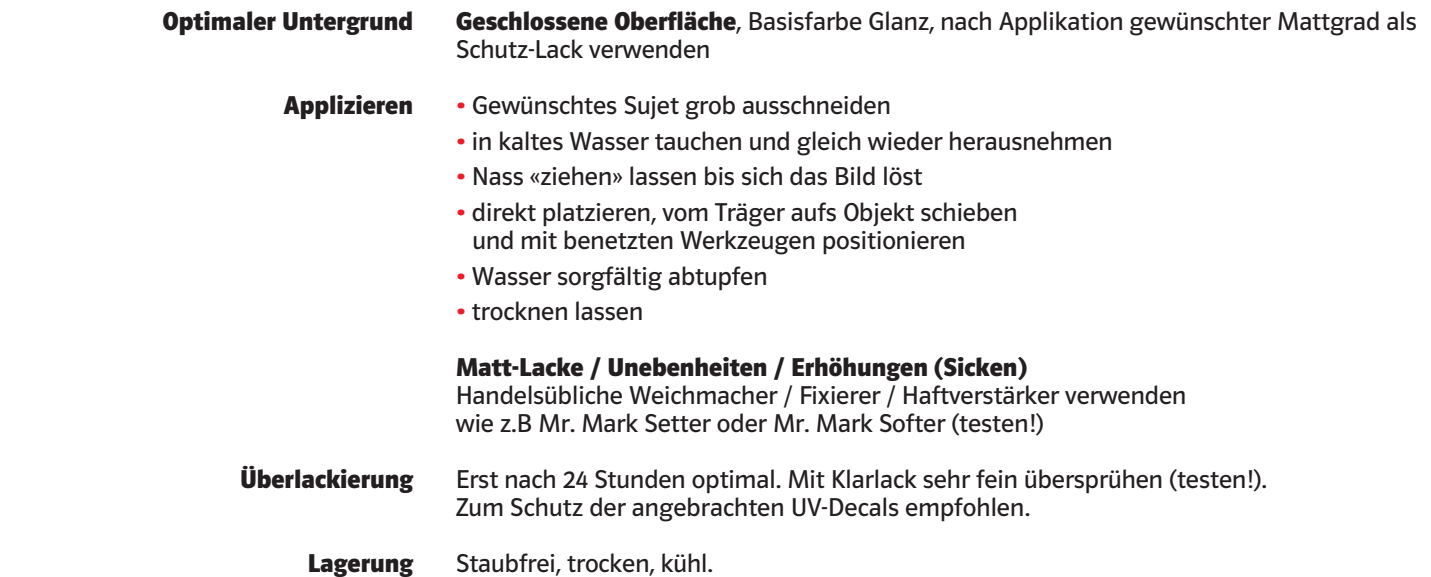

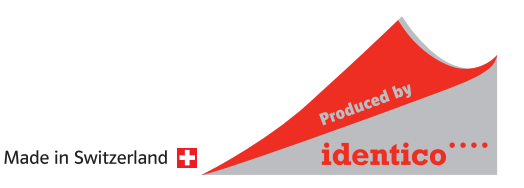